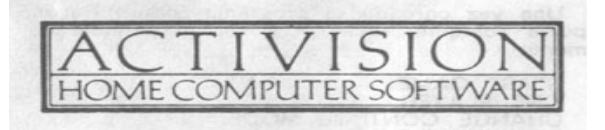

# ENDURO RACER **SPECTRUM**

#### **SPAIN**

Proein S. A. Velázquez, 10 – 5º dcha. 28001 Madrid

Una vez cargado el programa Enduro Racer, pulsa cualquier tecla para ver la pantalla de menú:

 START GAME. ONE PLAYER. CHANGE CONTROL MODE. DEFINE KEYS.

Esto te permitirá adaptar el juego según tus preferencias. Cuando una de ellas se encienda, podrás cambiar la opción encendida pulsando cualquier tecla (excepto Space).

Para seleccionar una de estas opciones deberás pulsar la tecla Space o el botón de disparo.

START GAME: Si está encendida y pulsas Space, entonces dará comienzo el juego. Si utilizas un joystick, pulsa el botón de disparo para empezar.

ONE PLAYER: Si pulsas la tecla Space cuando está encendida optarás entre uno (ONE) o dos (TWO) jugadores. Si hay dos jugadores, en la parte inferior derecha de la pantalla aparece el mensaje "1UP" mientras juega el primero. En la parte inferior derecha aparece el mensaje "2UP" cuando juega el segundo. El turno pasa de un jugador al otro al chocar o cuando termina el tiempo.

CHANGE CONTROL MODE: Esto te permite seleccionar entre varios joysticks o el teclado del ordenador para controlar tu moto. Si pulsas la tecla Space cuando está iluminada, aparecerá la siguiente lista:

 KEYBOARD. KEMPSTON. SINCLAIR LEFT. SINCLAIR RIGHT. **CURSOR** 

Es posible seleccionar Kempston, Sinclair Left, Sinclair Right o Cursor si utilizas un joystick. Debes elegir aquella que se adapte a tu joystick desplazándote a lo largo de la lista con cualquier tecla y la tecla Space.

DEFINE KEYS: Esta opción te permite elegir diferentes teclas para controlar tu moto. Los controles preestablecidos son los siguientes:

#### **CONTROLES**

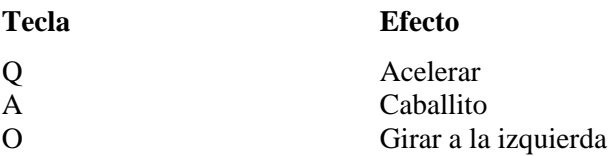

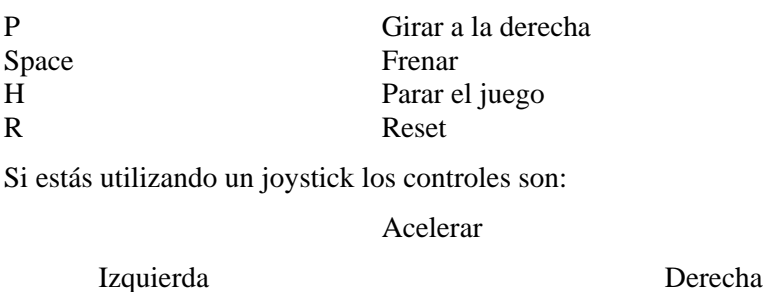

Caballito

Disparo: Frenar

## **LA PANTALLA**

La parte superior de la pantalla aparece así:

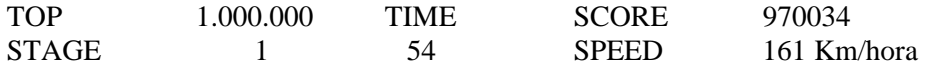

TOP es la máxima puntuación obtenida.

TIME es el tiempo restante (en segundos) de que dispones para concluir la etapa actual. SCORE es tu puntuación.

STAGE muestra en cuál de las cinco etapas te encuentras.

SPEED es tu velocidad en kilómetros por hora.

### **CONSEJOS Y TRUCOS**

Evita a otros corredores, jeeps, rocas, árboles, agua etc.

Mantente en la carretera (en la etapa 3 hay agua a ambos lados de la misma) para mantener una velocidad máxima.

Al saltar perderás velocidad, a menos que hagas un caballito antes de llegar al salto. También puedes rodear los saltos, aunque esto retardaría tu descenso.

Hay cinco etapas, que transcurren en cinco paisajes diferentes.

## **FIN DE JUEGO Y MEJOR PUNTUACIÓN**

Al término del juego aparecerá lo siguiente sobre la pantalla:

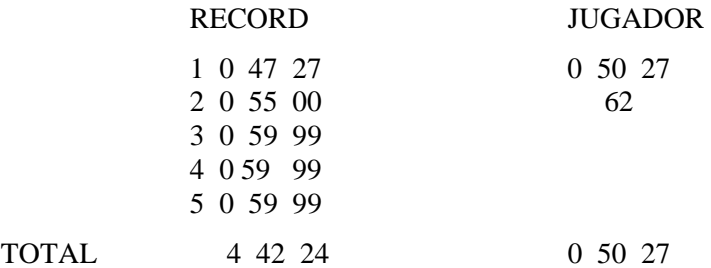

La columna de RECORD muestra el número de cada etapa a continuación del tiempo mínimo para recorrerla.

En la columna de JUGADOR aparece el tiempo que has empleado en recorrer cada etapa. Para la etapa final, que no podrás completar, se indica un porcentaje que indica hasta dónde has llegado en esa etapa.

Si consigues quedar incluido en la Tabla de Altas Puntuaciones entonces podrás escribir tu nombre con el teclado o el joystick. El cursor se desplaza hacia arriba, hacia abajo, a la izquierda y a la derecha usando los siguientes controles:

 ARRIBA= acelerar.  $ABAIO = caballito.$  IZQUIERDA = izquierda. DERECHA = derecha.

El botón de disparo o la tecla de Space seleccionan la tecla encendida en ese momento.

Selecciona E/D cuando hayas terminado de introducir tu nombre.

Envíenos esta hoja debidamente rellena y le informaremos de las novedades en software de Activision.

Diríjala en sobre cerrado y franqueado a:

**PROEIN S. A. Velázquez, 10 5º dcha. 28001 Madrid** 

NOMBRE \_\_\_\_\_\_\_\_\_\_\_\_\_\_\_\_\_\_\_\_\_\_\_\_\_\_\_\_\_\_\_\_\_\_\_\_\_\_\_\_\_\_\_\_\_\_\_\_\_\_\_\_\_\_\_\_\_\_\_\_\_\_\_

DIRECCIÓN \_\_\_\_\_\_\_\_\_\_\_\_\_\_\_\_\_\_\_\_\_\_\_\_\_\_\_\_\_\_\_\_\_\_\_\_\_\_\_\_\_\_\_\_\_\_\_\_\_\_\_\_\_\_\_\_\_\_\_\_\_

CIUDAD Y CÓDIGO POSTAL \_\_\_\_\_\_\_\_\_\_\_\_\_\_\_\_\_\_\_\_\_\_\_\_\_\_\_\_\_\_\_\_\_\_\_\_\_\_\_\_\_\_\_\_\_\_